Chaos and Logistic Map

#### モデル化とシミュレーション特論 2023 年度前期 佐賀大学理工学研究科 只木進一

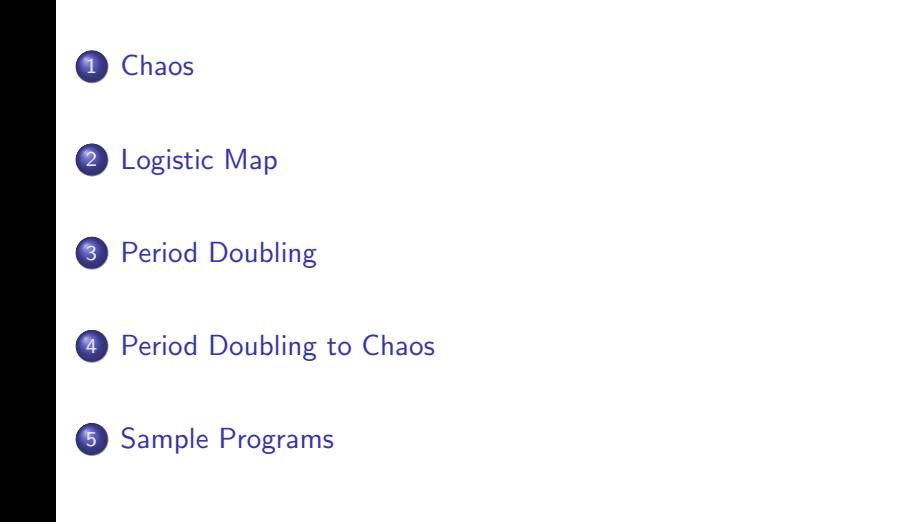

#### Chaos

#### Introcution: Where chaoses live?

- **Henri Poincaré** 
	- Complex trajectories for 3-body problems (1880's)
- **Edward Lorenz** 
	- Difficulties in weather forecasts (1960's)
	- Small initial differences expands.

https://www.google.com/search?q=Lorenz+model

- · Turbulence: Kármán's vertex https://www.google.com/search?q=karman+vortex
- Logistic Map as a simplest chaos model routes to chaos, intermittency, band splitting, etc.

### Logistic Map

- A simple model of population dynamics.
- A species which has off-springs
- If the number of individuals small, the number of off-springs will increase proportionally.
- If it is large, the number of off-springs will decrease due to the environmental constraints.

$$
x_{n+1} = f_{\lambda}(x_n) \tag{2.1}
$$

$$
f_{\lambda}(x) = 4\lambda x (1 - x) \tag{2.2}
$$

$$
x_i \in [0, 1], \qquad \lambda \in [0, 1]
$$

## Fixed points for small *λ <* 1*/*4

- Fixed points are solutions of  $x = f_{\lambda}(x)$ 
	- The size of the population remains unchanged.
- $\lambda < 1/4$ 
	- $\bullet$  Only one fixed point at  $x = 0$
	- The population extincts.
	- Example  $\lambda = 0.2$

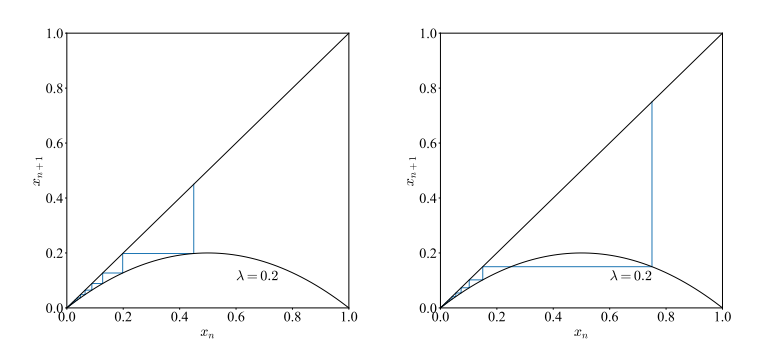

# $1/4 < \lambda < 3/4$

- two fixed points at  $x = 0$  and  $(4\lambda 1) / (4\lambda)$
- trajectories do not go to  $x = 0$
- example  $\lambda = 0.5$  from  $x_0 = 0.1$  and  $0.8$

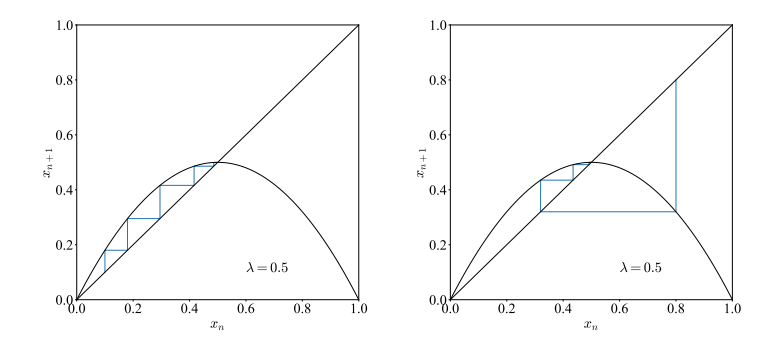

### Stability of fixed points

• A point  $x_0 = x_f + \delta$  near a fixed point  $x_f$ 

$$
x_1 = f_\lambda (x_f + \delta) = f_\lambda (x_f) + \delta \left. \frac{\mathrm{d}f_\lambda}{\mathrm{d}x} \right|_{x=x_f} + O\left(\delta^2\right) \tag{2.3}
$$

- $\bullet$  Stable:  $|df_{\lambda}/dx| < 1$ 
	- Deviation from the fixed point decreases
- Unstable: *|*d*fλ/*d*x| >* 1
	- Deviation from the fixed point increases

Stability of  $x_f = 0$ 

$$
\left. \frac{\mathrm{d}f_{\lambda}}{\mathrm{d}x} \right|_{x=0} = 4\lambda \left. (1 - 2x) \right|_{x=0} = 4\lambda \tag{2.4}
$$

Stable: *λ <* 1*/*4

Unstable: *λ >* 1*/*4

Stability of  $x_f = (4\lambda - 1) / (4\lambda)$ 

$$
\left. \frac{\mathrm{d}f_{\lambda}}{\mathrm{d}x} \right|_{x=x_{\rm f}} = 4\lambda \left. \left( 1 - 2x \right) \right|_{x=x_{\rm f}} = 2 - 4\lambda \tag{2.5}
$$

 $\bullet$  d $f_{\lambda}/dx = 1$  at  $\lambda = 1/4$ 

• 
$$
\mathrm{d}f_{\lambda}/\mathrm{d}x = -1
$$
 at  $\lambda = 3/4$ 

Stable: 1*/*4 *< λ <* 3*/*4

## Period Doubling

**•** Period-2 trajectory appears at  $λ = 3/4$ 

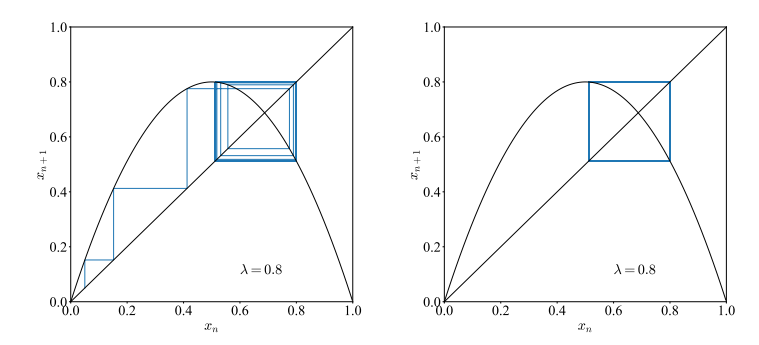

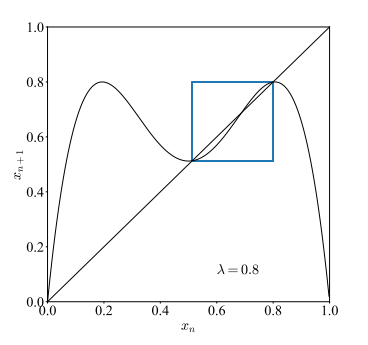

- The curve shows  $f_{\lambda}$   $(f_{\lambda}(x))$ .
- Two crossing points between  $y = x$  and  $y = f_{\lambda}(f_{\lambda}(x))$

$$
x_{\pm} = f_{\lambda} \left( f_{\lambda} \left( x_{\pm} \right) \right) = f_{\lambda} \left( x_{\mp} \right)
$$

$$
= \frac{1}{8\lambda} \left[ 4\lambda + 1 \pm \sqrt{\left( 4\lambda + 1 \right) \left( 4\lambda - 3 \right)} \right] \tag{3.1}
$$

モデル化とシミュレーション特論 **11/16**

## Stabitily of period-2 trajectories

$$
f_{\lambda}^{[n+1]}(x) = f_{\lambda}\left(f_{\lambda}^{[n]}(x)\right)
$$
 (3.2)

$$
f_{\lambda}^{[1]}(x) = f_{\lambda}(x) \tag{3.3}
$$

$$
\frac{\mathrm{d}}{\mathrm{d}x}f_{\lambda}^{[2]}(x) = f_{\lambda}'(f_{\lambda}(x))f_{\lambda}'(x) \tag{3.4}
$$

$$
\frac{d}{dx} f_{\lambda}^{[2]} \bigg|_{x=x_{\pm}} = 4\lambda (1 - 2x_{\pm}) 4\lambda (1 - 2x_{\mp})
$$
  
= 1 - (4\lambda + 1) (4\lambda - 3) (3.5)

• The next instability

$$
\lambda = \frac{1 + \sqrt{6}}{4} \simeq 0.8624
$$
 (3.6)

モデル化とシミュレーション特論 **12/16**

Period 4 trajectory

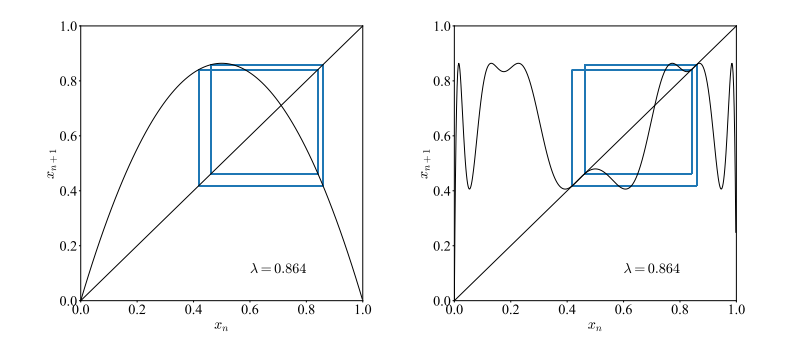

The curve in the right figure is  $f_{\lambda}^{[4]}$  $\lambda^{[4]}(x)$ 

Period 8 trajectory

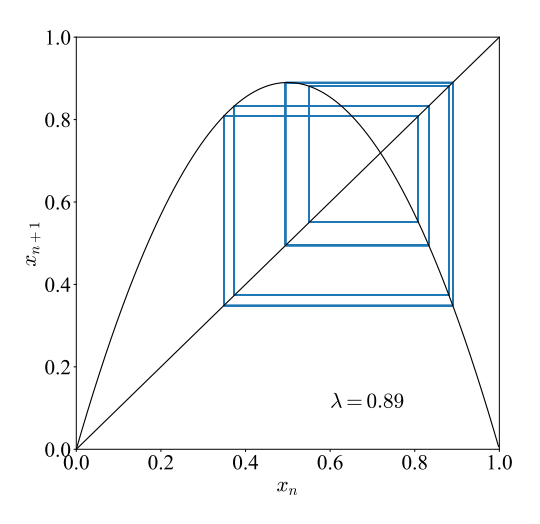

#### Period Doubling to Chaos

## Period Doubling to Chaos

- Trajectories are doubled by increasing *λ*
- Period becomes infinite at *λ ≃* 0*.*893

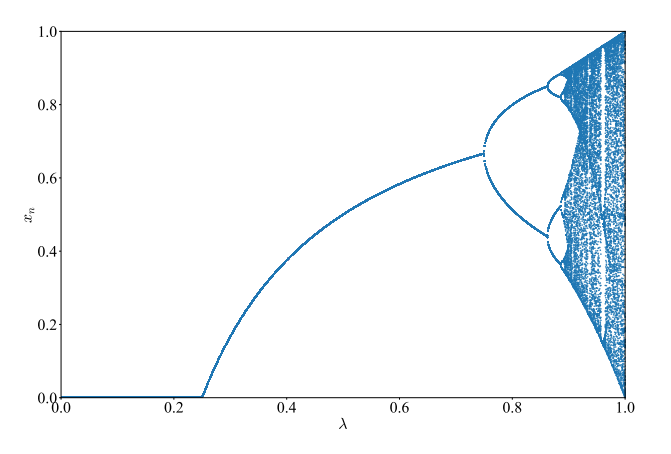

#### Sample Programs

### Sample Programs

https://github.com/modeling-and-simulation-mc-saga/Logistic

- model/Logistic.java
	- Logistic map
	- setting *λ*
	- update() method
- analysis/PrintTrajectory.java
	- show trajectory in  $(x_n, x_{n+1})$ -plane
	- show Logistic map : *f* [*n*]  $\lambda^{[n]}(x)$